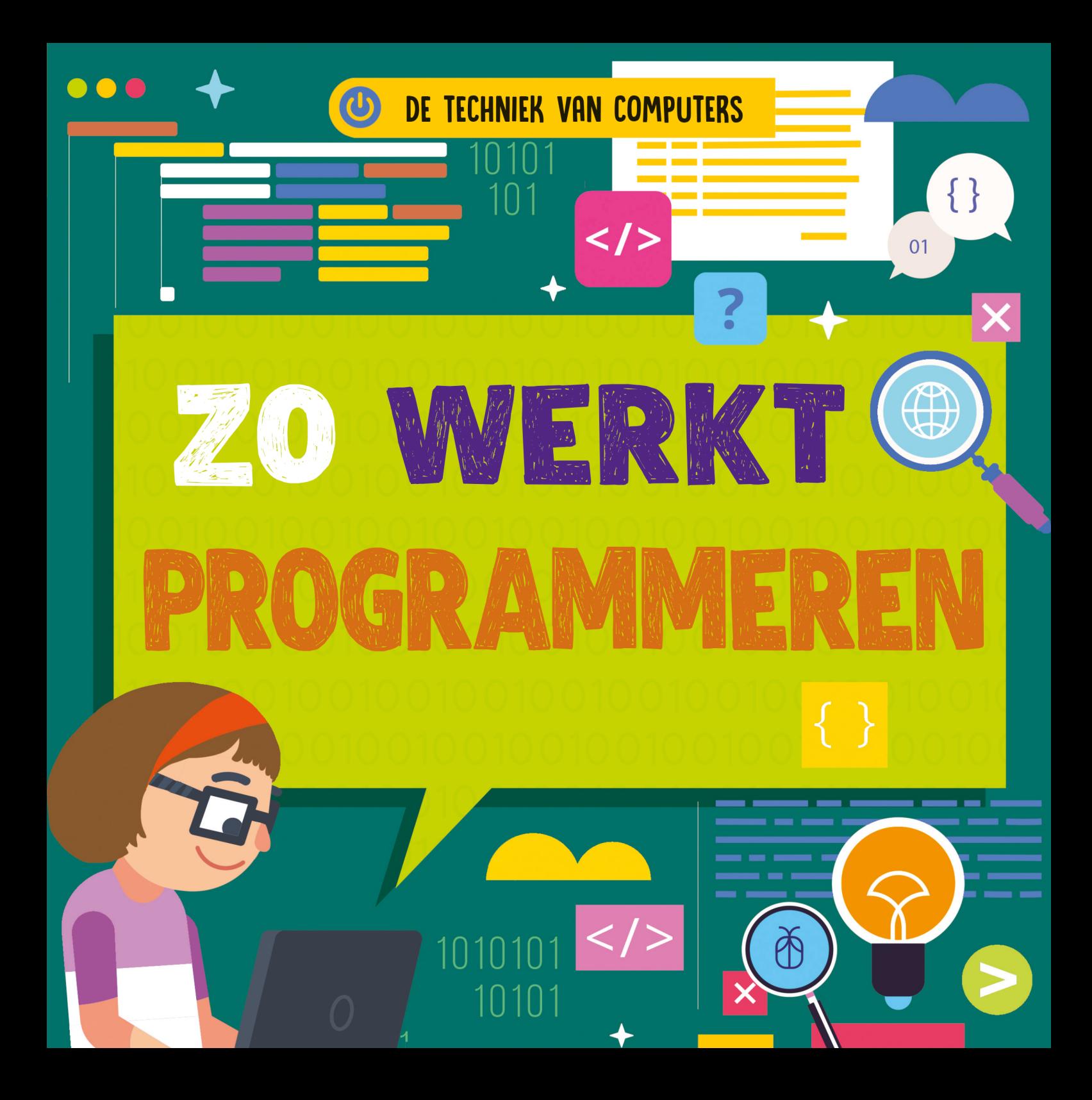

01

{ }

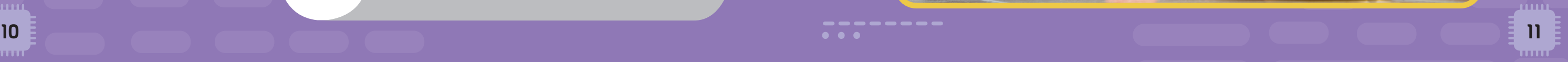

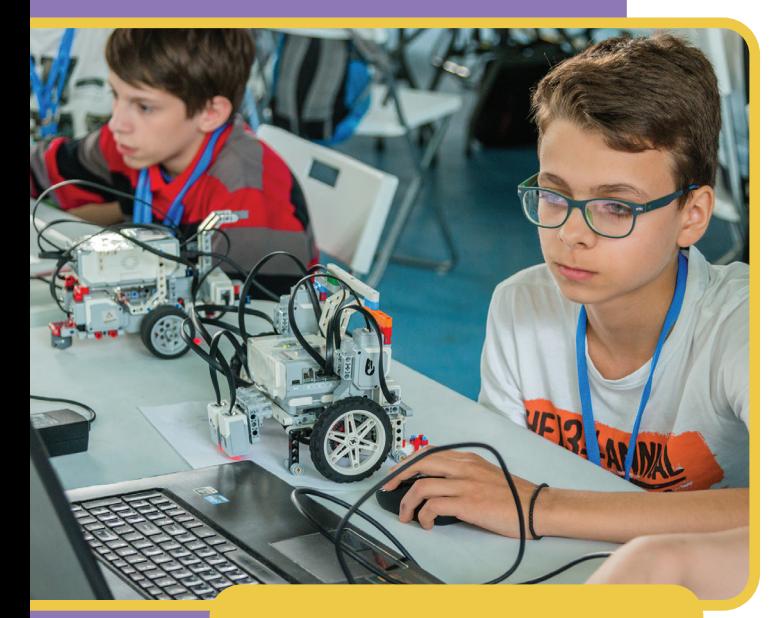

De robot krijgt zijn opdrachten van een computerprogramma.

Commando's

 $\equiv$ 

Een computerprogramma vertelt je

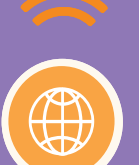

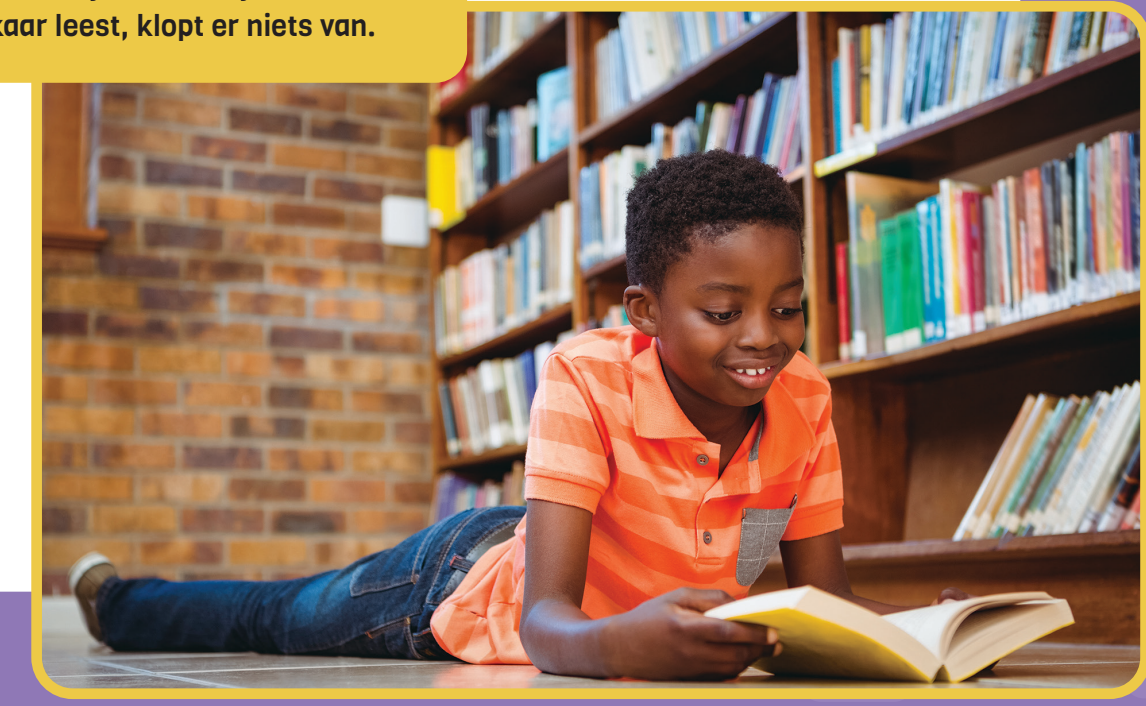

## verschillende PROGRAMMA'S

computer wat hij moet doen. Een instructie bestaat uit losse commando's, bijvoorbeeld 'print' of 'input'. De computer voert de commando's na elkaar uit. Als er een fout in de commando's zit, stopt het programma.

Voor alle taken die je computer moet uitvoeren, is een apart programma gemaakt.

Als je een computer koopt staan er al programma's op. Die zorgen ervoor dat alle onderdelen samenwerken. Je kunt er zelf nog andere programma's op zetten. Bijvoorbeeld om foto's te bewerken, of presentaties te maken.

Een programma lijkt wel op een boek: als je de bladzijdes door elkaar leest, klopt er niets van.

Een computer voert een programma vanaf het eerste commando stap voor stap uit.

01

{ }

Als we het hebben over computerprogramma's, hebben we het over applicaties. Je kent ze waarschijnlijk als 'apps'.

Spreadsheets, games, browsers, agenda's en tekstverwerkers zijn allemaal applicaties. Elke applicatie heeft zijn eigen doel. Je kunt ze gebruiken voor werk en school, of juist in je vrije tijd.

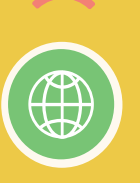

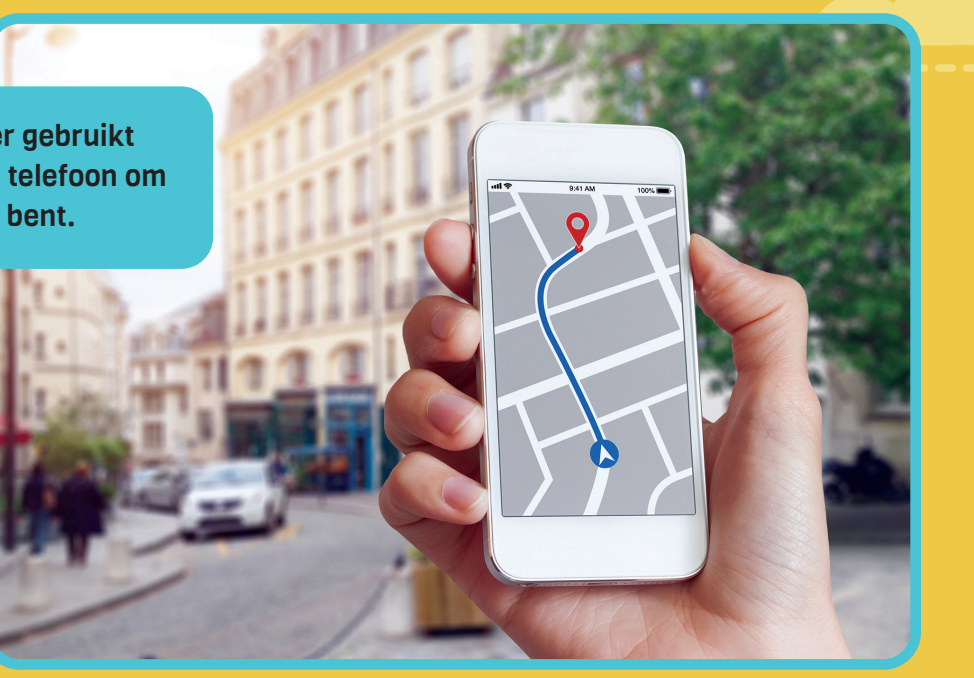

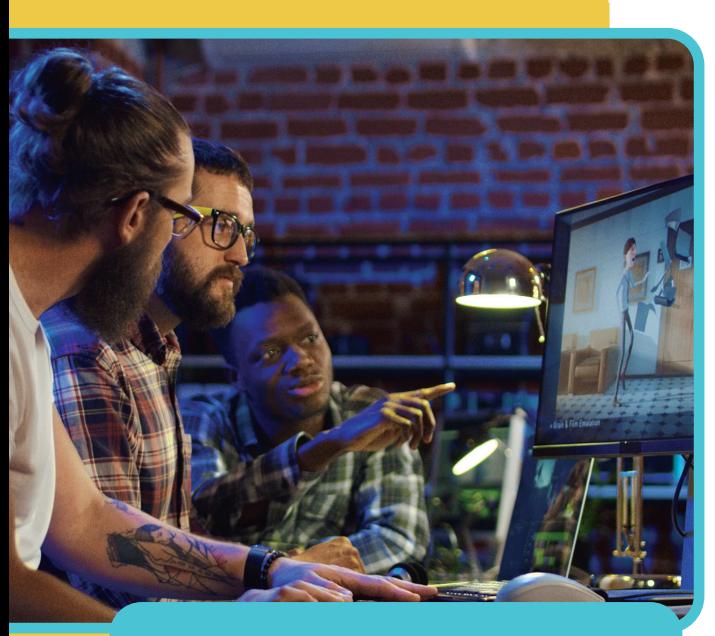

Filmmakers gebruiken applicaties om scènes te bewerken.

#### Minicomputers

Je telefoon en tablet zijn kleine computers. Er staan al apps op als je ze koopt. Je kunt er ook zelf apps op zetten. Als je op het icoon op je startscherm tikt, open je de app. Er zijn bijvoorbeeld apps om te winkelen, te kletsen, foto's te bewerken of spelletjes te spelen.

# WAT ZIJN every apps?

Een routeplanner gebruikt de locatie van je telefoon om te tonen waar je bent.

> Sommige apps gebruiken functies van je telefoon, bijvoorbeeld de camera of de microfoon.

> > um

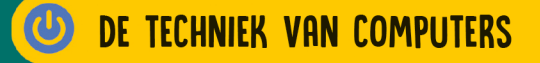

### **ZO WERKT PROGRAMMEREN**

Wat is een algoritme? Welke taal spreekt je computer? Wat was het eerste computerprogramma?

Op deze, en nog veel meer vragen krijg je antwoord in dit boek. Je leest over computertaal en commando's. Je leert over het ontwikkelen van apps en over coderen. Als je dit boek uit hebt, weet je al heel wat over programmeren.

#### **BOEKEN IN DEZE SERIE:**

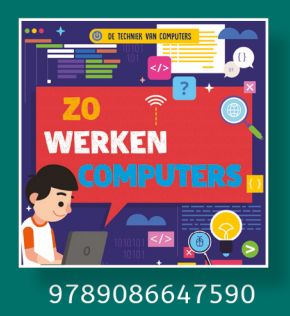

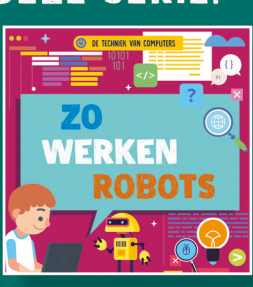

9789086647613

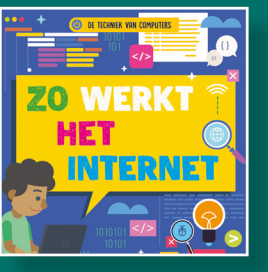

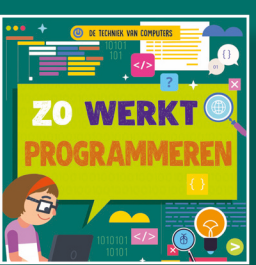

9789086647620

9789086647606

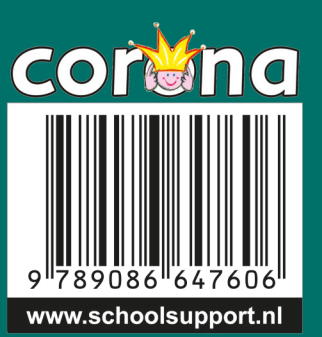